## Centre de Formation Sportive 225 Rue Provinciale 1301 Bierges 010/22.73.96 - info@lecfs.be

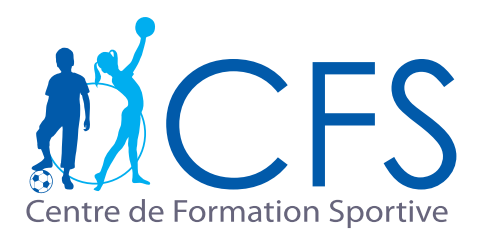

# Inscription activités

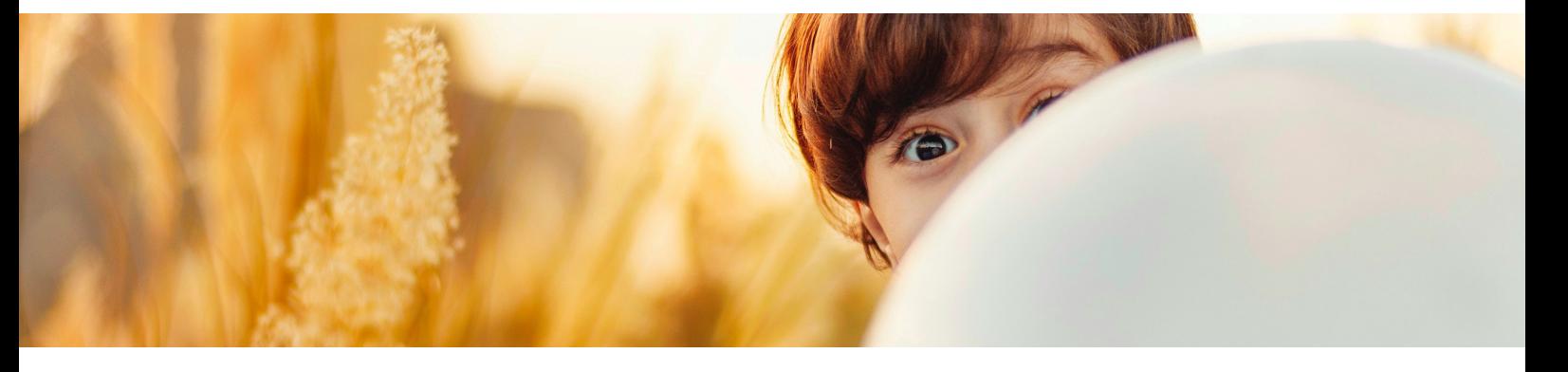

### Inscription activités Parascolaires *(dans mon école)* ou Extrascolaires *(pour tous)*

- Connecter-vous et loguer-vous sur www.mycfs.be **1**
- Aller dans l'onglet Inscriptions **2**
- Sélectionner Cours > Nouvelle inscription (cours) **3**

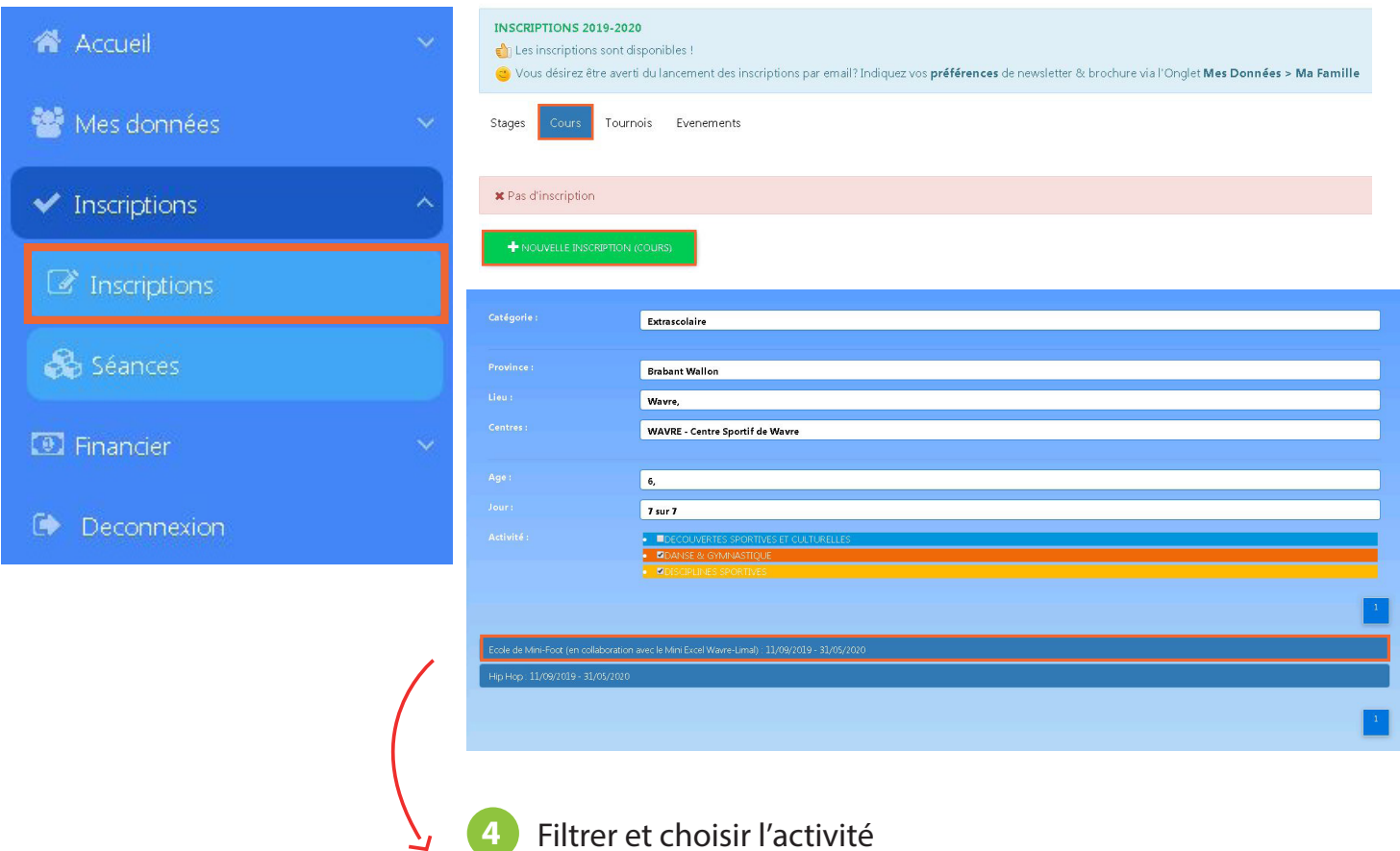

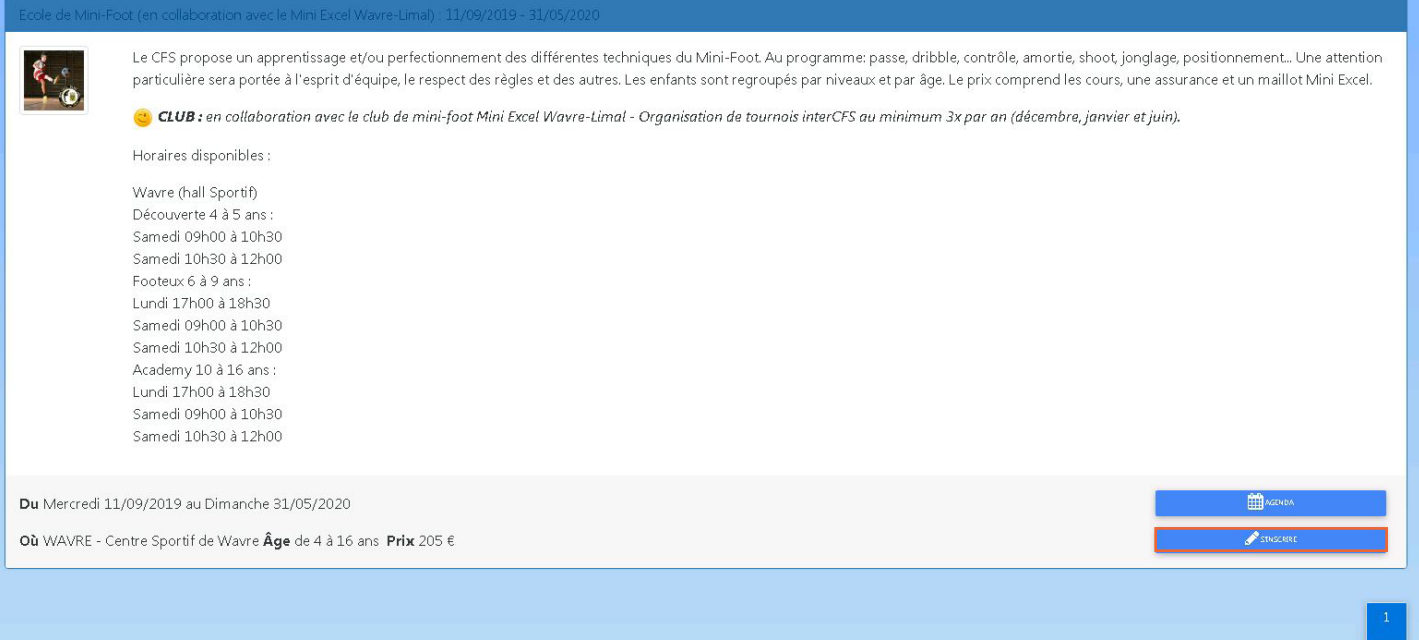

#### **6** Sélectionner le cours et cocher continuer

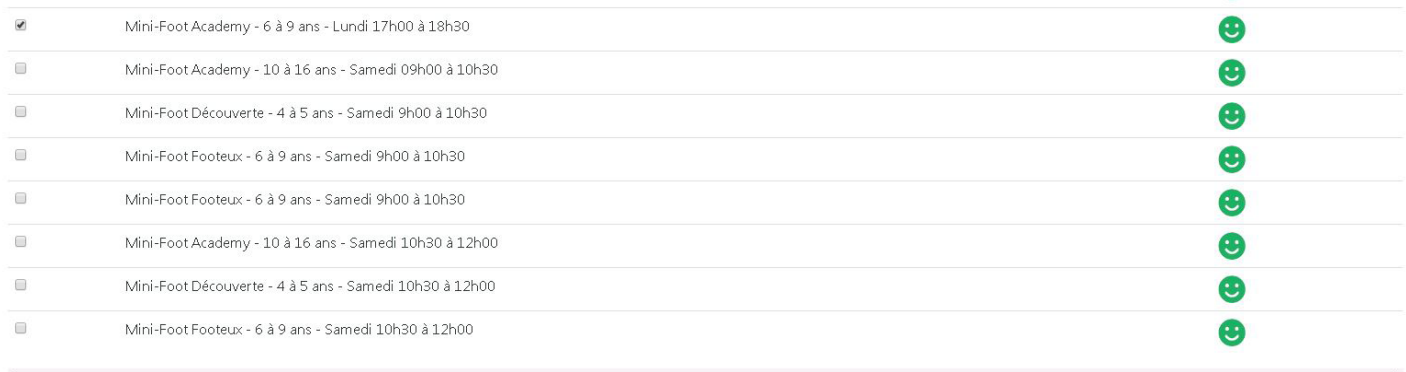

**7**

**8**

#### Sélectionner la personne à inscrire et ensuite cliquer sur confirmer

J'accepte de céder mon droit à l'image. Cliquez ki pour plus d'informations

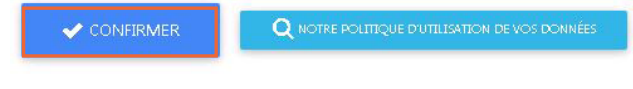

Confirmation de votre inscription

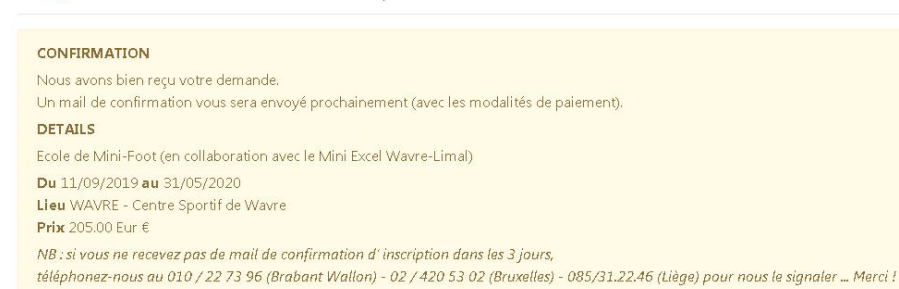

Vous allez recevoir un mail de confirmation lorsque vous avez terminé l'inscription